## <<POWERPOINT >>>

<<POWERPOINT ( )>>

- 13 ISBN 9787500670995
- 10 ISBN 7500670990

出版时间:2008年

页数:250

extended by PDF and the PDF

http://www.tushu007.com

## <<POWERPOINT >>

#### WordExcel PowerPoint

Word Excel lPowerPoint<br>Word

word and  $\alpha$  is a contract to  $\alpha$  and  $\alpha$  and  $\$ 

有鉴于此、我们推出了本套图书,共包括《Word高效办公应用文档通》、 《Excel高效办公应用图表

PowerPoirlt

# <<POWERPOINT >>

 $($ 

1993年,设立了以"所有的创意都可以用图画来表示"为理念的"概念设计研究室",展开了独创的

PowerPoint

# <<POWERPOINT >>>

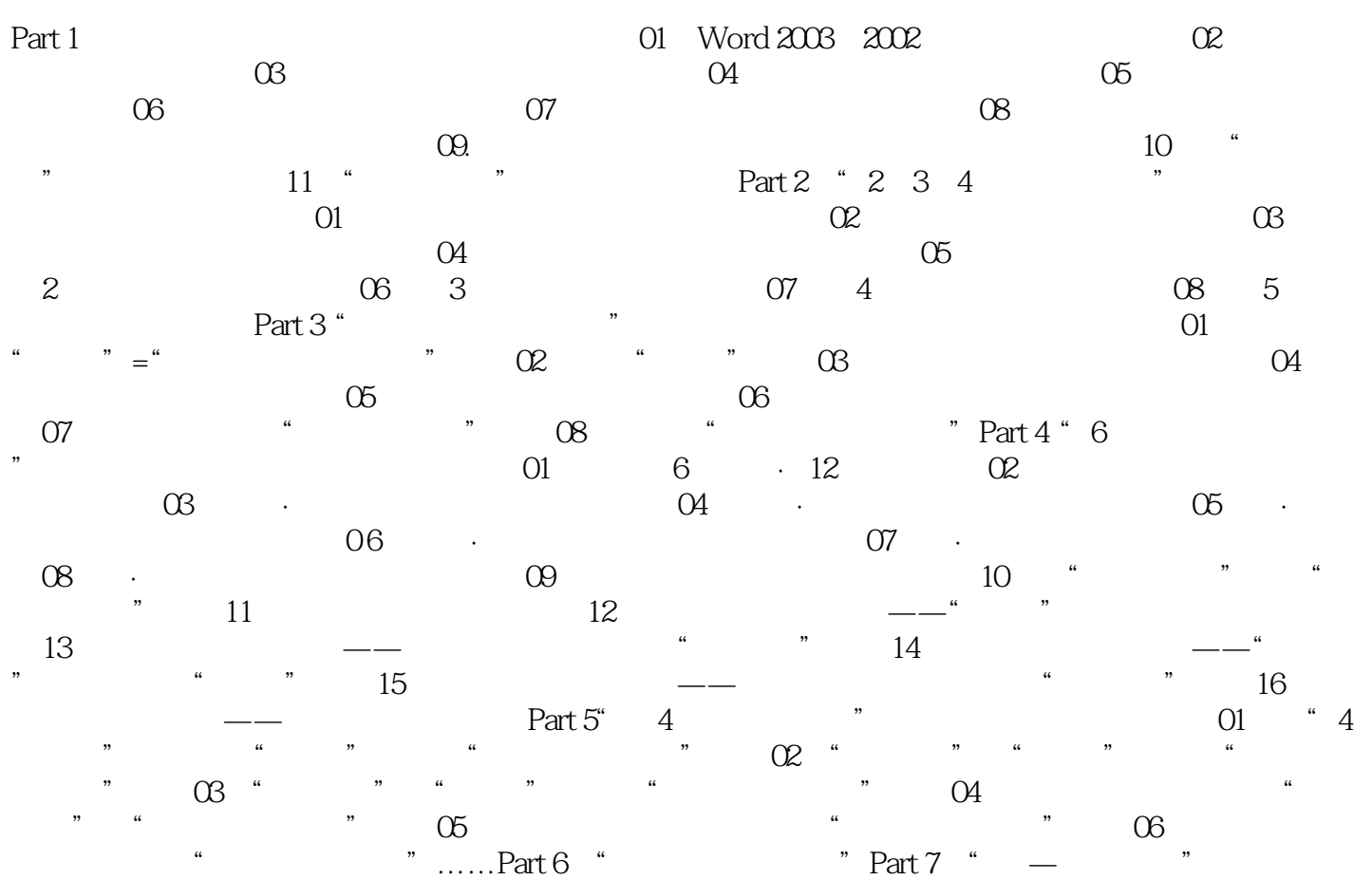

# <<POWERPOINT >>>

WORD

## <<POWERPOINT >>>

本站所提供下载的PDF图书仅提供预览和简介,请支持正版图书。

更多资源请访问:http://www.tushu007.com